## **EDA\_SetStatusTextEx**

EDA\_SetStatusTextEx

!!!Funkcia sa už nepoužíva. Odporúame použi funkciu [EDA\\_UpdateVectorRec!](https://doc.ipesoft.com/display/D2DOCV21SK/EDA_UpdateVectorRec)!!

Funkcia nastaví vektoru príznak stavový text. Existencia objektu D2000 stavový text sa nekontroluje.

## **Deklarácia**

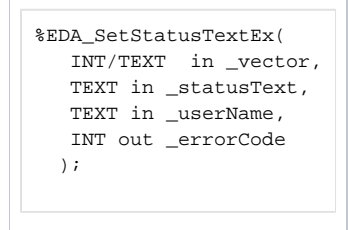

## **Parametre**

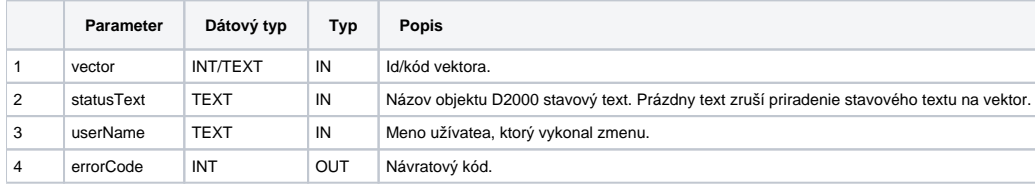

**Súvisiace stránky:**

[Chybové kódy](https://doc.ipesoft.com/pages/viewpage.action?pageId=42702726) [EDA konštanty](https://doc.ipesoft.com/pages/viewpage.action?pageId=42702782) [Tvorba externých funkcií](https://doc.ipesoft.com/pages/viewpage.action?pageId=42702753)